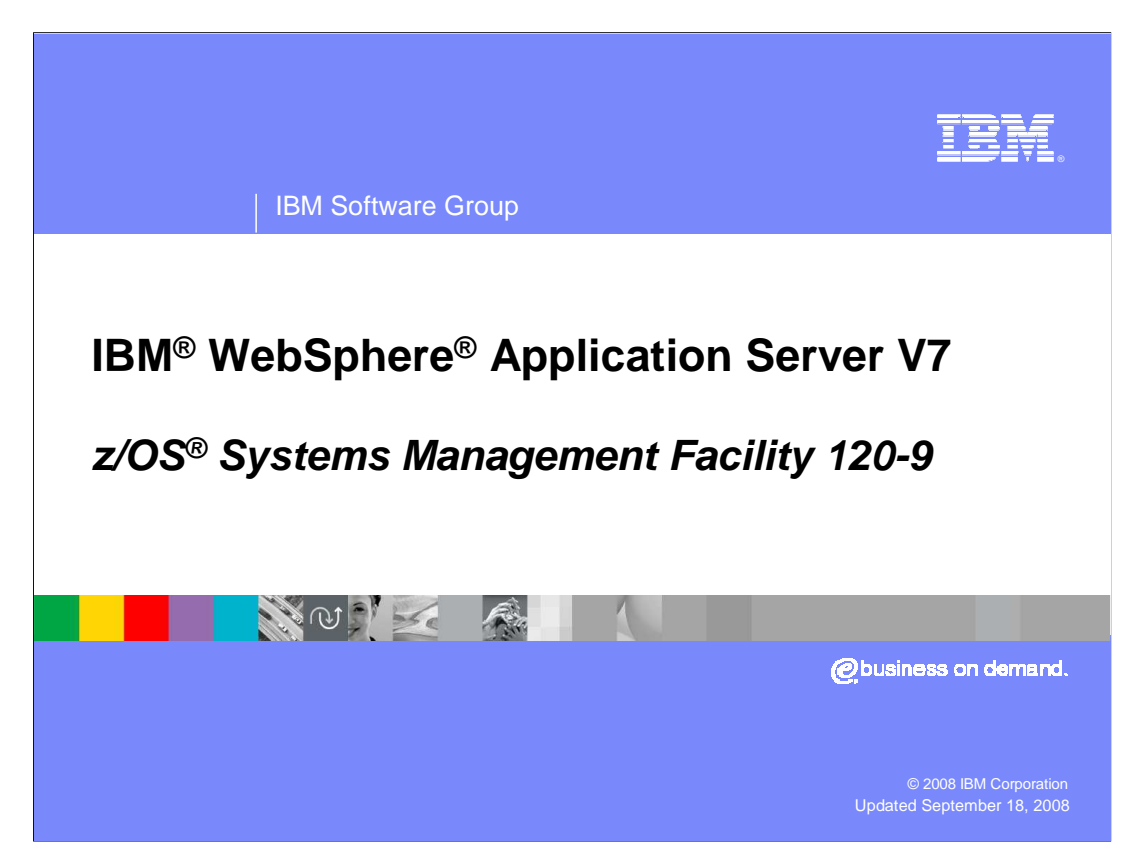

 This presentation shows the new System Management Facility 120-9 capability for WebSphere Application Server V7.0 on z/OS.

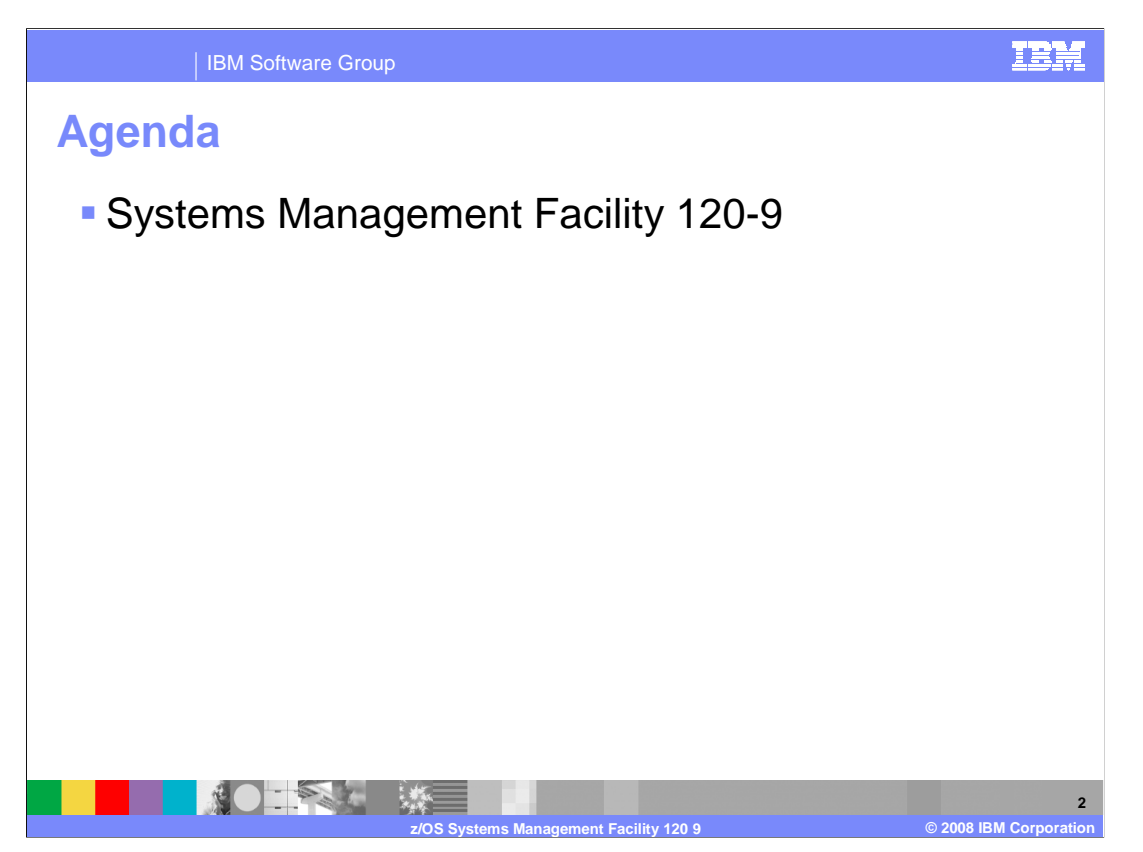

 This presentation briefly discusses the Systems Management Facility (SMF) 120-9 records.

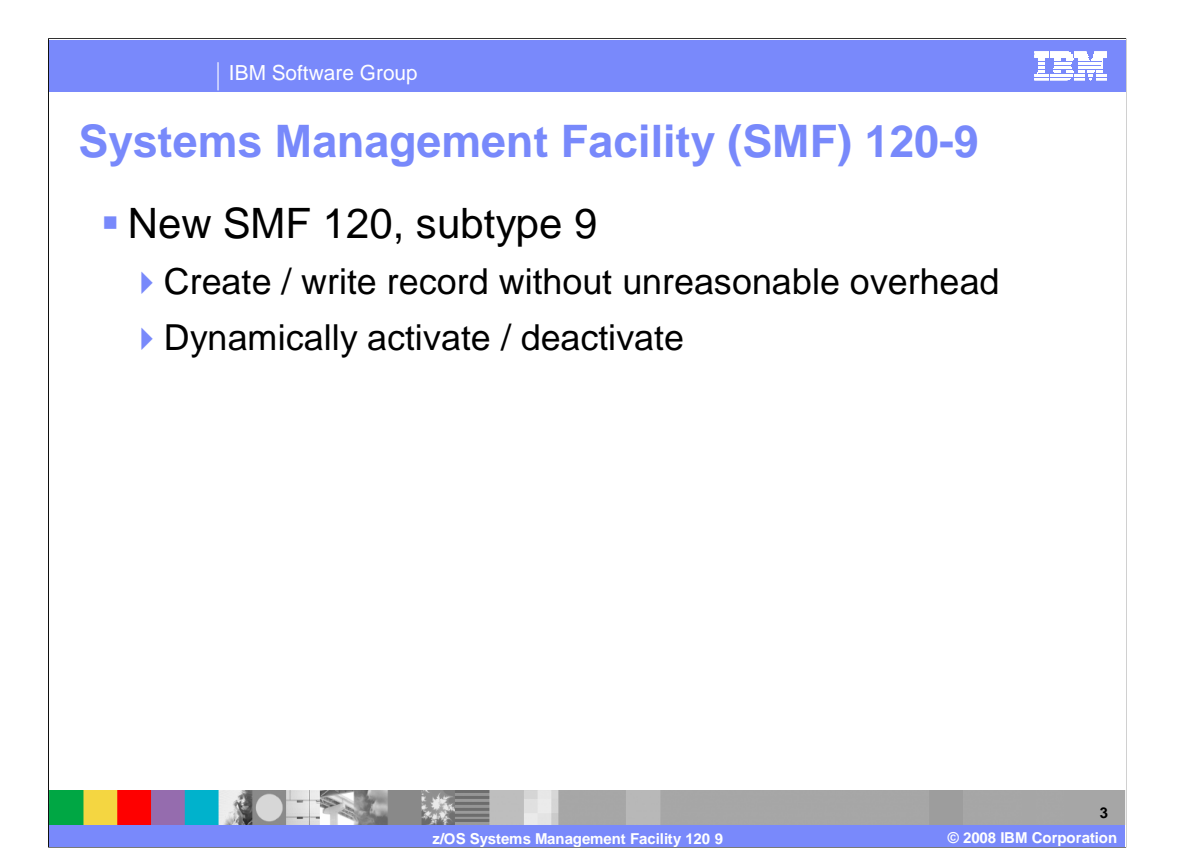

 A new SMF 120 subtype 9 record has been added which can be used for capacity planning, chargeback, and application profiling. The new record will create and write data records without incurring an unreasonable overhead cost.

 This new record will contain information customers have requested. Any data collection that adds substantially to the cost of acquiring that data is optional. This allows the base record to be relatively inexpensive to capture. Additionally, you can activate or deactivate this record dynamically.

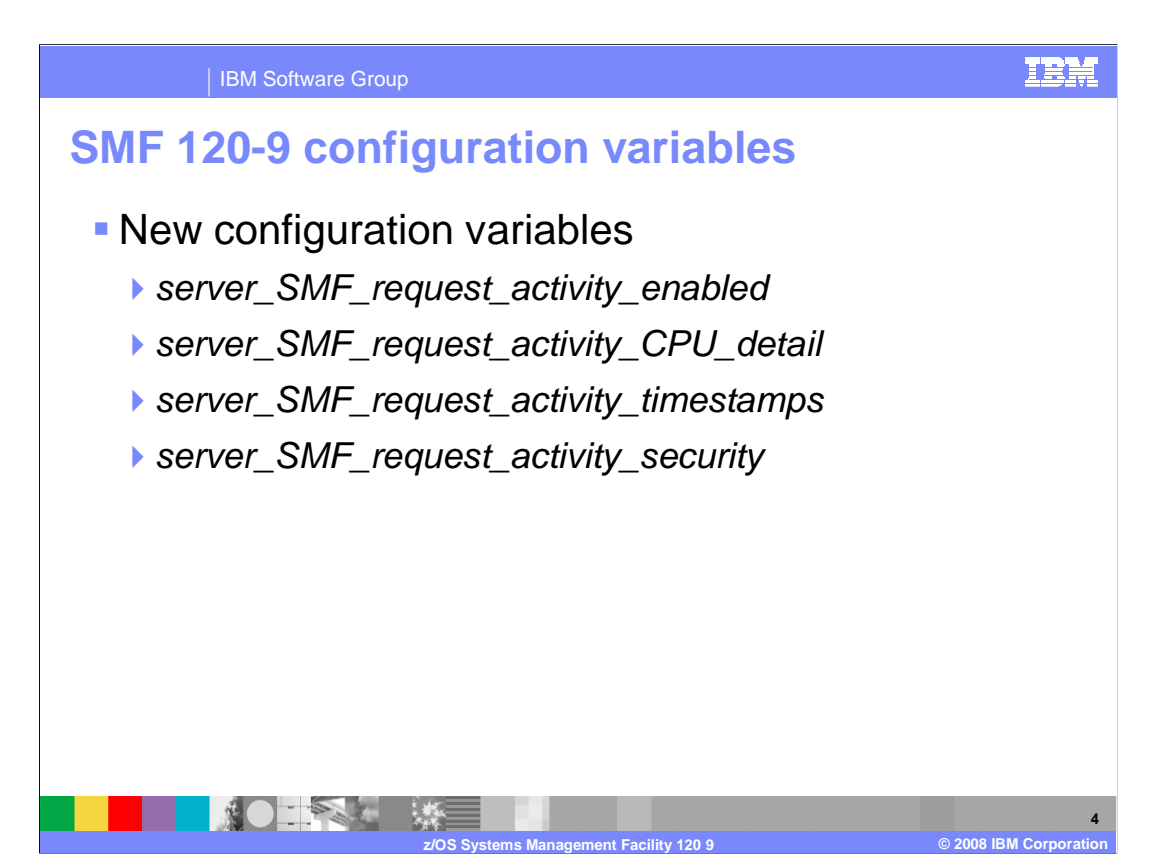

 There are four new configuration variables used to control the new SMF record. The names are consistent with the names used for the existing SMF variables.

 The first variable turns the SMF 120-9 record on or off. The variable name is server\_SMF\_request\_activity\_enabled and it defaults to 0. When the value is set to '1' the feature is enabled.

 The next three variables turn on or off particular sub-sections of the SMF 120-9 record. Their setting is meaningless if the record itself is turned off.

The three optional sections are:

processor usage details: server\_SMF\_request\_activity\_CPU\_detail,

formatted timestamps : server\_SMF\_request\_activity\_timestamps

security information: server\_SMF\_request\_activity\_security

 The default value for all the variables is zero. To enable one of the sections, the value must be set to one. Records cut with these sections disabled will have zeroes in the location triplets at the top of the record.

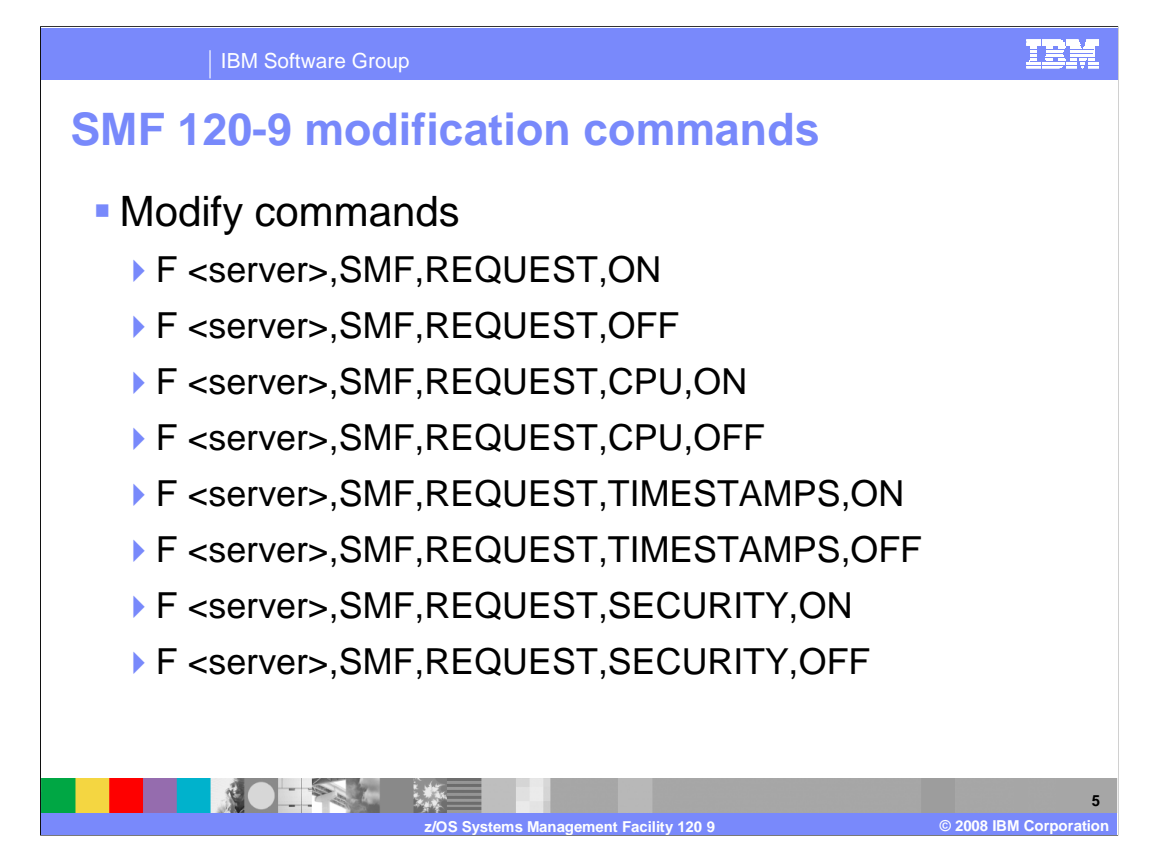

 For each of the configuration variables described on the previous slide, there is a matching Modify command listed here.

 The first two turn the record itself on or off. The following three pairs turn the subsections on or off.

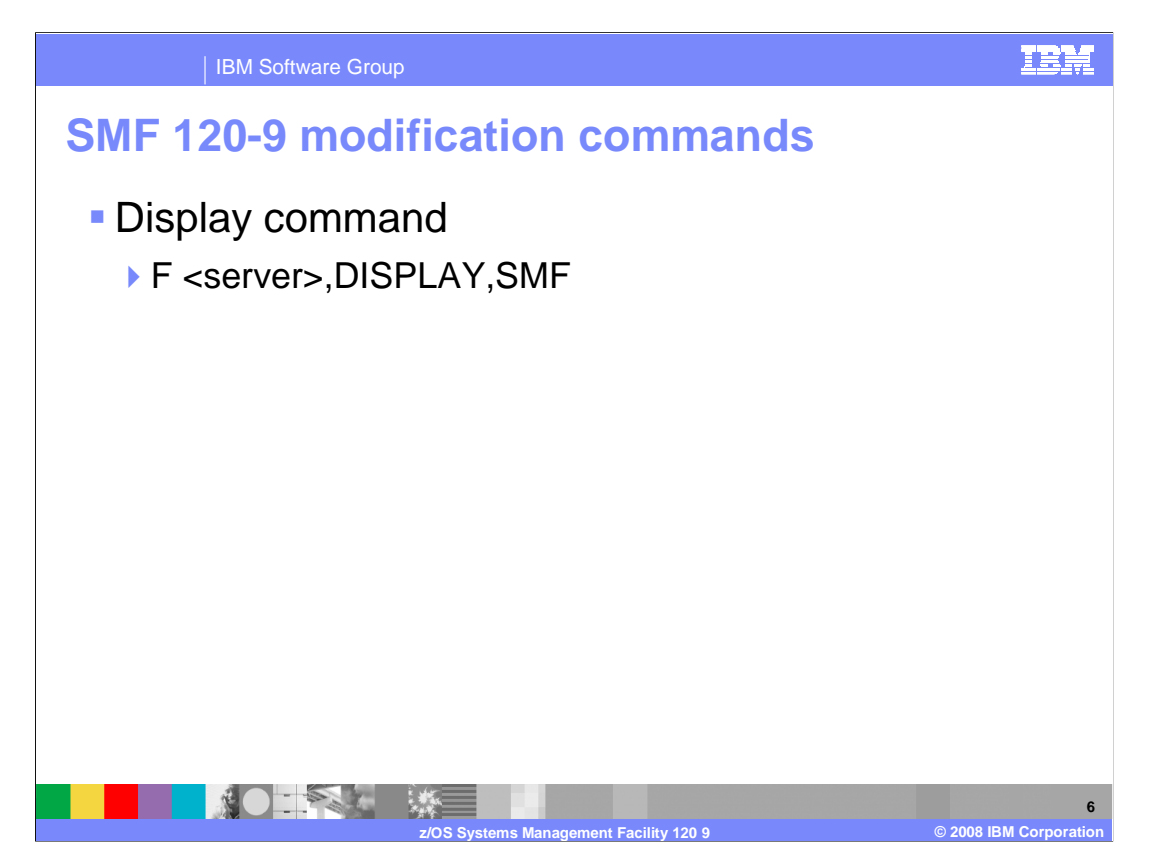

 Here is a display command that will indicate the current settings of the four values. It should also indicate when the last SMF record (120-9) was cut and how many SMF records have been successfully and unsuccessfully cut since the server started. Also shown is the last non-zero return code from an attempt to write an SMF record, this helps resolve the problem of trying to determine why there are missing SMF records.

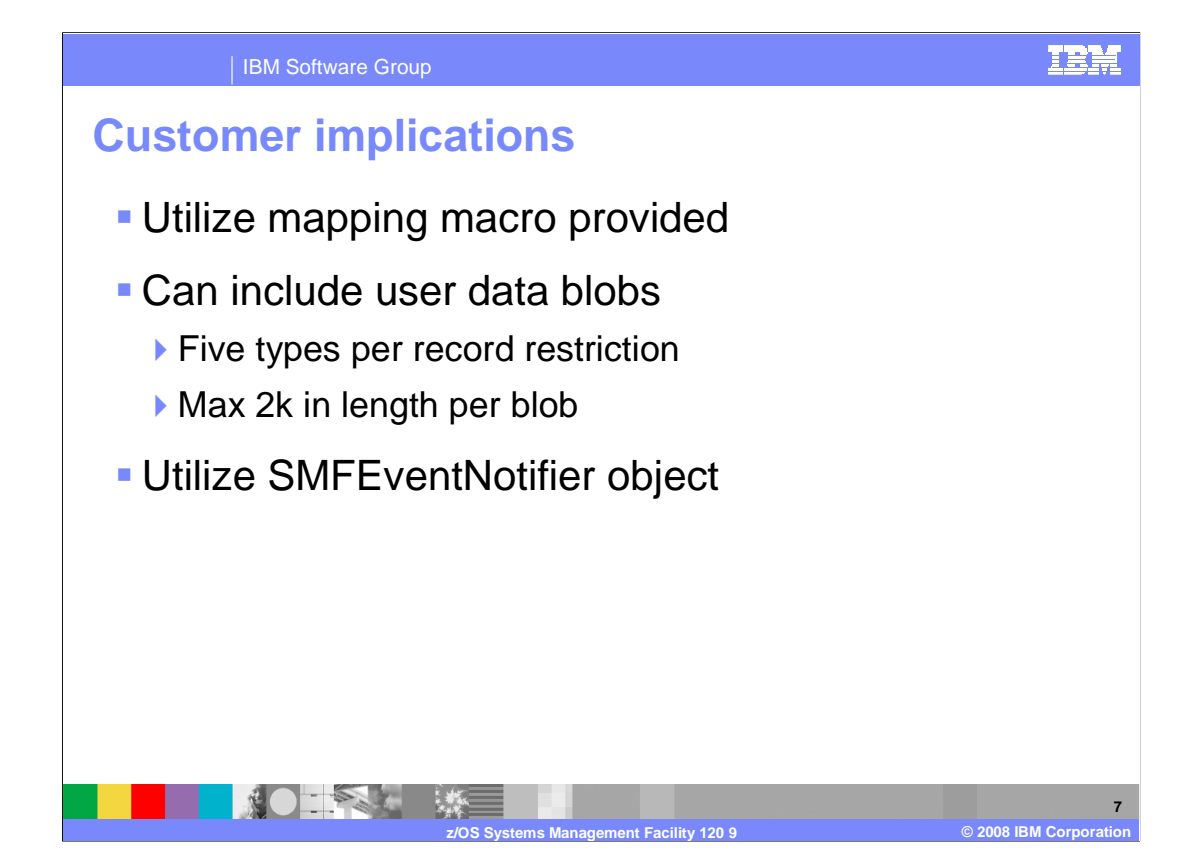

 If you write your own programs to analyze SMF records, you can make use of the mapping macro provided to map the SMF records. The mapping is in 390-assembler.

 You can provide your own user data blobs for inclusion in the record. Be aware that the number of types per record is restricted to 5. Any blobs provided by the connectors or the other application code needs to be considered to avoid hitting this limit. If you provide your own data, you will also want to provide a way to format it. This is consistent with the current SMF formatting strategy. There is a maximum length of 2k per blob.

 Since the SMF 120 Subtype 9 record can be turned on or off dynamically, users can be informed when you start or stop writing the record. This avoids creating a data blob if you are not going to write it. To do this an SMFEventNotifier object needs to be registered.

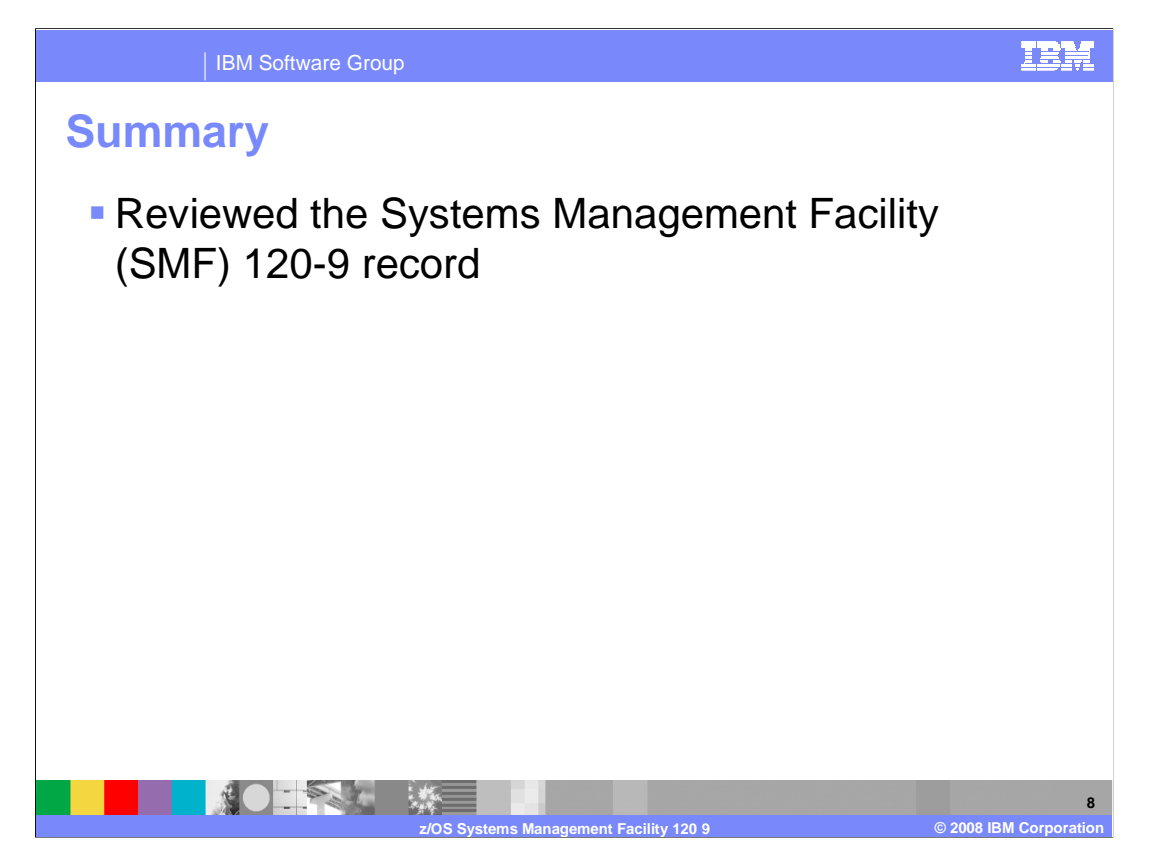

 This presentation has reviewed the new System Management Facility (SMF) 120-9 record available in WebSphere Application Server for z/OS V7.

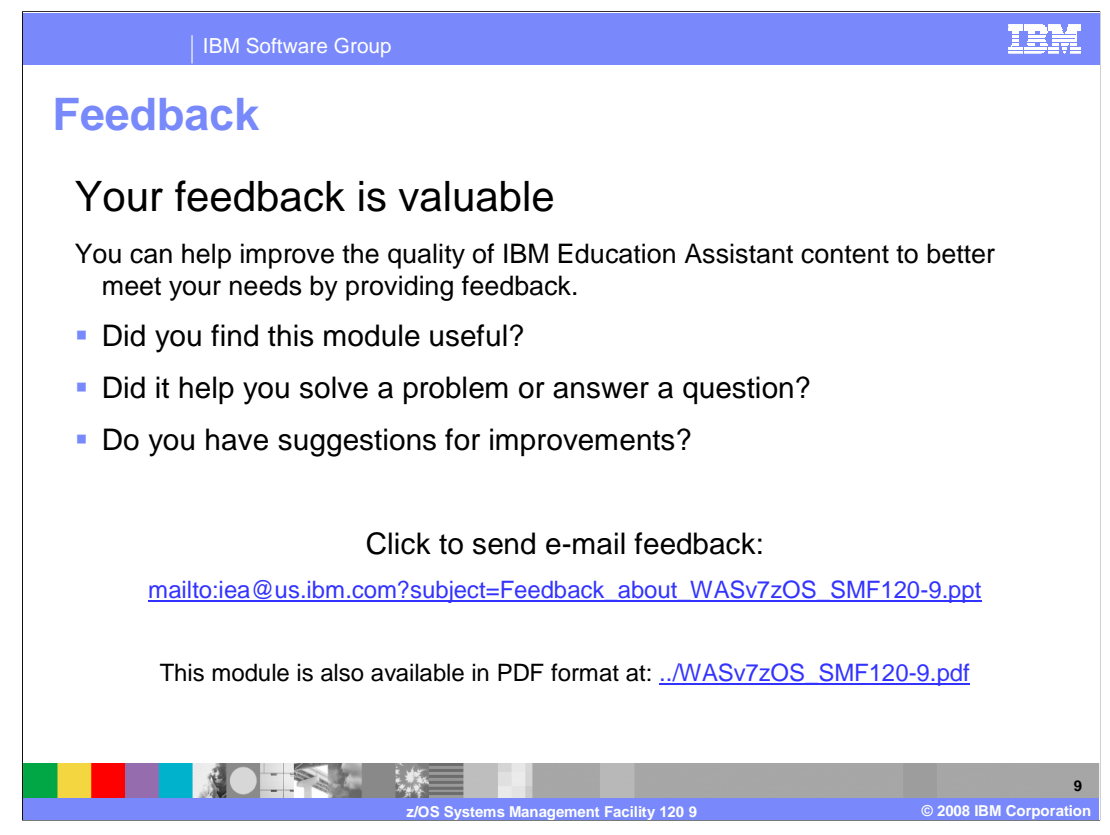

 You can help improve the quality of IBM Education Assistant content by providing feedback.

IBM Software Group

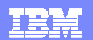

## **Trademarks, copyrights, and disclaimers**

The following terms are trademarks or registered trademarks of International Business Machines Corporation in the United States, other countries, or both: IBM WebSphere z/OS

A current list of other IBM trademarks is available on the Web at http://www.ibm.com/legal/copytrade.shtml

Product data has been reviewed for accuracy as of the date of initial publication. Product data is subject to change without notice. This document could include<br>technical inaccuracies or typographical errors. IBM may make

Information is provided "AS IS" without warranty of any kind. THE INFORMATION PROVIDED IN THIS DOCUMENT IS DISTRIBUTTY, FITNESS FOR A PARTICULAR<br>WARRANTY, EITHER EXPRESS OR IMPLIED. IBM EXPRESSLY DISCLAIMS ANY WARRANTIES O

IBM makes no representations or warranties, express or implied, regarding non-IBM products and services.

The provision of the information contained herein is not intended to, and does not, grant any right or license under any IBM patents or copyrights. Inquiries regarding<br>patent or copyright licenses should be made, in writin

IBM Director of Licensing IBM Corporation North Castle Drive Armonk, NY 10504-1785 U.S.A.

Performance is based on measurements and projections using standard IBM benchmarks in a controlled environment. All customers was illustrations of presented are presented are presented are presented are presented and prese ratios stated here.

© Copyright International Business Machines Corporation 2008. All rights reserved.

Note to U.S. Government Users - Documentation related to restricted rights-Use, duplication or disclosure is subject to restrictions set forth in GSA ADP Schedule Contract and IBM Corp.

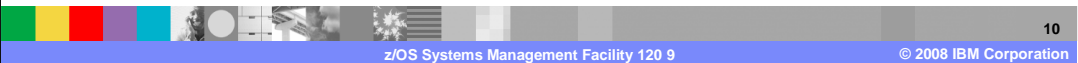